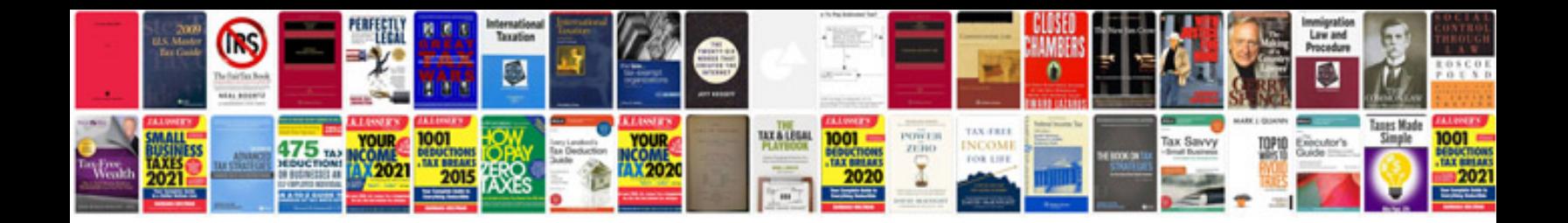

## **Modbus manual**

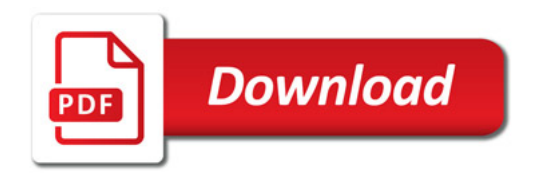

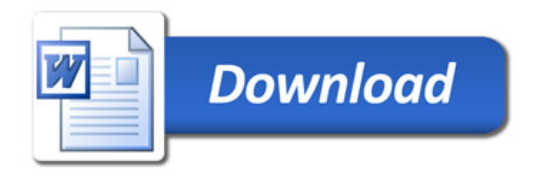